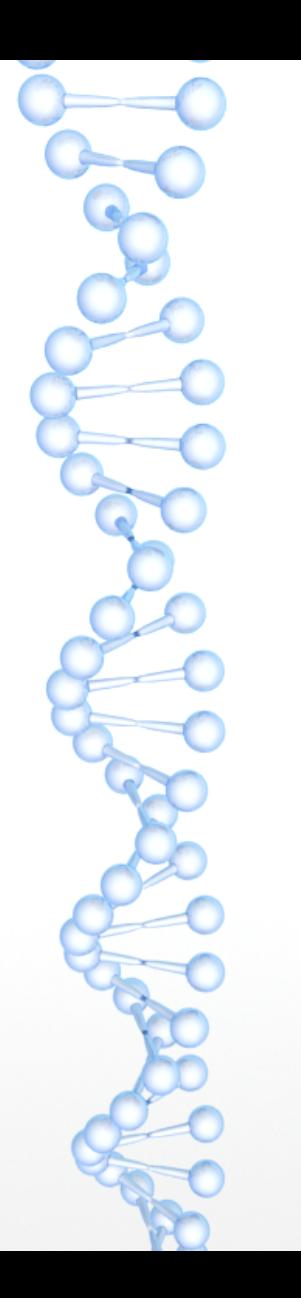

# Выравнивание биологических последовательноcтей. Программа BLAST.

С.А. Спирин [sas@belozersky.msu.ru](mailto:sas@belozersky.msu.ru) МФК "Биоинформатика", 6 мая 2020

#### **Последовательности миоглобинов человека, мыши и быка**

>MYG\_HUMAN

MGLSDGEWQLVLNVWGKVEADIPGHGQEVLIRLFKGHPETLEKFDKFKHLKSEDEMKASE DLKKHGATVLTALGGILKKKGHHEAEIKPLAQSHATKHKIPVKYLEFISECIIQVLQSKH PGDFGADAQGAMNKALELFRKDMASNYKELGFQG

>MYG\_MOUSE

MGLSDGEWQLVLNVWGKVEADLAGHGQEVLIGLFKTHPETLDKFDKFKNLKSEEDMKGSE DLKKHGCTVLTALGTILKKKGQHAAEIQPLAQSHATKHKIPVKYLEFISEIIIEVLKKRH SGDFGADAQGAMSKALELFRNDIAAKYKELGFQG

>MYG\_BOVIN MGLSDGEWQLVLNAWGKVEADVAGHGQEVLIRLFTGHPETLEKFDKFKHLKTEAEMKASE DLKKHGNTVLTALGGILKKKGHHEAEVKHLAESHANKHKIPVKYLEFISDAIIHVLHAKH PSDFGADAQAAMSKALELFRNDMAAQYKVLGFHG

#### **Напишем последовательности друг под другом, чтобы было лучше видно сходство**

MYG\_HUMAN MGLSDGEWQLVLNVWGKVEADIPGHGQEVLIRLFKGHPETLEKFDKFKHLKSEDEMKASE 60 MYG\_MOUSE MGLSDGEWQLVLNVWGKVEADLAGHGQEVLIGLFKTHPETLDKFDKFKNLKSEEDMKGSE 60 MYG\_BOVIN MGLSDGEWQLVLNAWGKVEADVAGHGQEVLIRLFTGHPETLEKFDKFKHLKTEAEMKASE 60 \*\*\*\*\*\*\*\*\*\*\*\*\*.\*\*\*\*\*\*\*: \*\*\*\*\*\*\*\* \*\*. \*\*\*\*\*:\*\*\*\*\*\*:\*\*:\* :\*\*.\*\*

MYG\_HUMAN DLKKHGATVLTALGGILKKKGHHEAEIKPLAQSHATKHKIPVKYLEFISECIIQVLQSKH 120 MYG\_MOUSE DLKKHGCTVLTALGTILKKKGQHAAEIQPLAQSHATKHKIPVKYLEFISEIIIEVLKKRH 120 MYG\_BOVIN DLKKHGNTVLTALGGILKKKGHHEAEVKHLAESHANKHKIPVKYLEFISDAIIHVLHAKH 120 \*\*\*\*\*\* \*\*\*\*\*\*\* \*\*\*\*\*\*:\* \*\*:: \*\*:\*\*\*.\*\*\*\*\*\*\*\*\*\*\*\*\*: \*\*.\*\*: :\*

MYG\_HUMAN PGDFGADAQGAMNKALELFRKDMASNYKELGFQG 154 MYG\_MOUSE SGDFGADAQGAMSKALELFRNDIAAKYKELGFQG 154 MYG\_BOVIN PSDFGADAQAAMSKALELFRNDMAAQYKVLGFHG 154 .\*\*\*\*\*\*\*.\*\*.\*\*\*\*\*\*\*:\*:\*::\*\* \*\*\*:\*

Видно, что большинство букв совпадает, но некоторые различаются.

Это последовательности **гомологичных** белков, что означает, что эти белки произошли от общего предка. За время, прошедшее от существования общего предка, некоторые буквы менялись, но большинство остались неизменными.

#### **Последовательности миоглобинов человека и рыбы**

>MYG\_HUMAN MGLSDGEWQLVLNVWGKVEADIPGHGQEVLIRLFKGHPETLEKFDKFKHLKSEDEMKASE DLKKHGATVLTALGGILKKKGHHEAEIKPLAQSHATKHKIPVKYLEFISECIIQVLQSKH PGDFGADAQGAMNKALELFRKDMASNYKELGFQG

>MYG\_DANRE MADHDLVLKCWGAVEADYAANGGEVLNRLFKEYPDTLKLFPKFSGISQGDLAGSPAVAAH GATVLKKLGELLKAKGDHAALLKPLANTHANIHKVALNNFRLITEVLVKVMAEKAGLDAA GQGALRRVMDAVIGDIDGYYKEIGFAG

Разная длина, как сравнивать?

#### Последовательности миоглобинов человека и рыбы

>MYG\_HUMAN MGLSDGEWOLVLNVWGKVEADIPGHGOEVLIRLFKGHPETLEKFDKFKHLKSEDEMKASE DLKKHGATVLTALGGILKKKGHHEAEIKPLAOSHATKHKIPVKYLEFISECIIOVLOSKH PGDFGADAQGAMNKALELFRKDMASNYKELGFQG

>MYG\_DANRE

MADHDLVLKCWGAVEADYAANGGEVLNRLFKEYPDTLKLFPKFSGISQGDLAGSPAVAAH GATVLKKLGELLKAKGDHAALLKPLANTHANIHKVALNNFRLITEVLVKVMAEKAGLDAA GOGALRRVMDAVIGDIDGYYKEIGFAG

Разная длина, как сравнивать?

#### Ответ: выравнивание

MYG\_HUMAN MGLSDGEWOLVLNVWGKVEADIPGHGOEVLIRLFKGHPETLEKFDKFKHLKSEDEMKASE 60 MYG\_DANRE ----MADHDLVLKCWGAVEADYAANGGEVLNRLFKEYPDTLKLFPKFSGISQG-DLAGSP 55 

MYG\_HUMAN DLKKHGATVLTALGGILKKKGHHEAEIKPLAQSHATKHKIPVKYLEFISECIIQVLQSKH 120 MYG\_DANRE AVAAHGATVLKKLGELLKAKGDHAALLKPLANTHANIHKVALNNFRLITEVLVKVMAEKA 115 

MYG\_HUMAN PGDFGADAQGAMNKALELFRKDMASNYKELGFQG 154 MYG\_DANRE --GLDAAGQGALRRVMDAVIGDIDGYYKEIGFAG 147  $\frac{1}{2}$  ,  $\frac{1}{2}$  ,  $\frac{1}{2}$  ,  $\frac{1}{2}$  ,  $\frac{1}{2}$  ,  $\frac{1}{2}$  ,  $\frac{1}{2}$  ,  $\frac{1}{2}$  ,  $\frac{1}{2}$  ,  $\frac{1}{2}$ \*\*\* \*\* \*

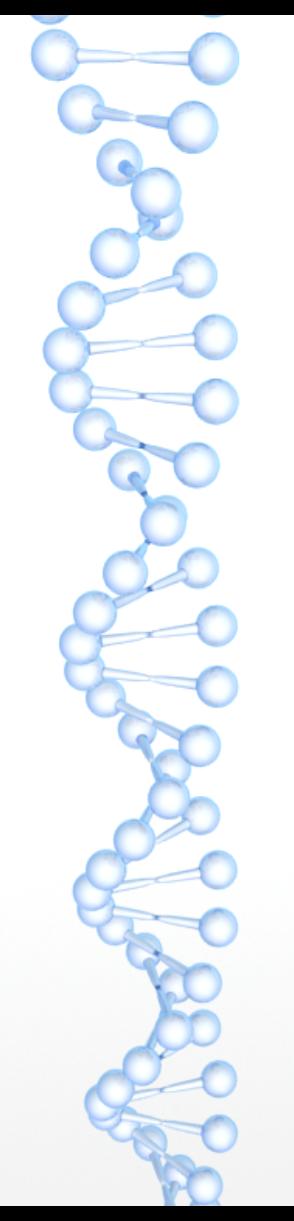

#### Последовательности миоглобинов человека и рыбы

Гэпы показывают, что для данного аминокислотного остатка нет гомологичного в другом белке

Биологическая причина — инсерции и делеции, закрепившиеся в эволюции. Отличить инсерцию от делеции мы не можем.

MYG\_HUMAN MGLSDGEWQLVLNVWGKVEADIPGHGQEVLIRLFKGHPETLEKFDKFKHLKSEDEMKASE 60 MYG\_DANRE ----MADHDLVLKCWGAVEADYAANGGEVLNRLFKEYPDTLKLFPKFSGISQG-DLAGSP 55  $\mathbf{r} = \mathbf{r}^T \mathbf{x}^T \mathbf{x}^T \math$ 

MYG\_HUMAN DLKKHGATVLTALGGILKKKGHHEAEIKPLAQSHATKHKIPVKYLEFISECIIQVLQSKH 120 MYG\_DANRE AVAAHGATVLKKLGELLKAKGDHAALLKPLANTHANIHKVALNNFRLITEVLVKVMAEKA 115 

MYG\_HUMAN PGDFGADAQGAMNKALELFRKDMASNYKELGFQG 154 MYG\_DANRE --GLDAAGQGALRRVMDAVIGDIDGYYKEIGFAG 147  $\frac{1}{2}$  ,  $\frac{1}{2}$  ,  $\frac{1}{2}$  ,  $\frac{1}{2}$  ,  $\frac{1}{2}$  ,  $\frac{1}{2}$  ,  $\frac{1}{2}$  ,  $\frac{1}{2}$  ,  $\frac{1}{2}$  ,  $\frac{1}{2}$ \*\*\* \*\* \*

### Выравнивание белков, гомологичных не по всей длине

ANTP\_DROME MTMSTNNCESMTSYFTNSYMGADMHHGHYPGNGVTDLDAQQMHHYSQN----ANHQGNMP 56 -----------------------------MDNARMNSFLEYPILSSGDSGTCS 24 HXA1 HUMAN ------ $\mathbf{r}$   $\mathbf{x}$   $\mathbf{r}$   $\mathbf{x}$   $\mathbf{r}$   $\mathbf{r}$   $\mathbf{r}$   $\mathbf{r}$  $\mathbf{t}$  .  $\mathbf{t}$ ANTP\_DROME YPRFPPYDRMPYYN---------------GQGMDQQQQHQVYSRPDSPSSQVGGVMPQ 99 HXA1\_HUMAN ARAYPSDHRITTFQSCAVSANSCGGDDRFLVGRGVQIGSPHHHHHH------HHHHPQPAT 79  $\star \cdot \star \cdot \cdot$   $\star \cdot$   $\cdot$   $\cdot$  $\cdot$ \* \*  $\cdot$  : ANTP\_DROME AQTNGQLGVPQQQQQQQQQPSQNQQQQQAQQAPQQLQQQLPQVTQQVTHPQQQQQQPVVY 159 HXA1\_HUMAN YQTSGNLGVSYSHSS--CGPSYGSQNF-----------------------------SAPY 108  $***$  \* ANTP DROME ASCKLOAAVGGLGMVPEGGSPPLVDOMSGHHMNAOMTLPHHMGHPOAOLGYTD--VGVPD 217 HXA1\_HUMAN SPYALNQEAD-----VSGGYPQCAPAVYSGNLSSPMVQHH-----HHHQGYAGGAVGSPQ 158  $\cdot$   $\cdot$  \*\* $\cdot$  \*\* \* $\cdot$ ANTP\_DROME VTE--VHQNHHNMGMYQQQSGVPPVGAPPQGMMHQGQGPPQMHQGHPGQHTPPSQNPNSQ 275 HXA1\_HUMAN YIHHSYGQEHQSLALATYNNSLSP----------------LHASHQE----ACRSP-AS 196  $\cdot *$  \*  $\mathbf{1}$   $\mathbf{1}$   $\mathbf{1}$   $\mathbf{1}$   $\mathbf{1}$ ANTP\_DROME SSGMPSPLYPWMRSQFGK----------CQERKRGRQTYTRYQTLELEKEFHFNRYLTR 324 HXA1\_HUMAN ETSSPAQTFDWMKVKRNPPKTGKVGEYGYLGQPNAVRTNFTTKQLTELEKEFHFNKYLTR 256  $\mathbf{r} = \mathbf{x}$  ,  $\mathbf{r} = \mathbf{x}$  ,  $\mathbf{x} = \mathbf{r}$  ,  $\mathbf{r} = \mathbf{r}$  ,  $\mathbf{r} = \mathbf{r}$  ,  $\mathbf{r} = \mathbf{r}$  ,  $\mathbf{r} = \mathbf{r}$  ,  $\mathbf{r} = \mathbf{r}$  ,  $\mathbf{r} = \mathbf{r}$  ,  $\mathbf{r} = \mathbf{r}$  ,  $\mathbf{r} = \mathbf{r}$  ,  $\mathbf{r} = \mathbf{r}$  ,  $\mathbf{r} =$ . . \* \* \* \*\*\*\*\*\*\*\*\*\*\*\*\*\*\* ANTP\_DROME RRRIEIAHALCLTERQIKIWFQNRRMKWKKENKTKGEPGSG-------GEGDEITP---- 373 HXA1\_HUMAN ARRVEIAASLQLNETQVKIWFQNRRMKQKKREKEGLLPISPATPPGNDEKAEESSEKSSS 316 \*\*\*\*\*\*\*\*\*\*\*\*\*\*\*\*\*\*\*\*\*\*\*\*\*\*\*\*\*  $\cdots$   $\cdots$ ANTP\_DROME -PNSPQ------------ 378 HXA1\_HUMAN SPCVPSPGSSTSDTLTTSH 335

### Локальное выравнивание белков

ANTP DROME HXA1 HUMAN

OFGKCOERKRGROTYTRYOTLELEKEFHFNRYLTRRRRIEIAHALCLTER 340 EYGYLGQPNAVRTNFTTKQLTELEKEFHFNKYLTRARRVEIAASLQLNET 275 \*\*\*\*\*\*\*\*\*\* \*\*\*\* \*\*\* \* \* \* \* QIKIWFQNRRMKWKKENK 358

ANTP DROME HXA1 HUMAN

Программа глобального выравнивания только расставляет гэпы = выравнивает последовательности по всей длине

Программа локального выравнивания:

QVKIWFQNRRMKQKKREK 289

\*\*\*\*\*\*\*\*\*\* \*\*

- 1) выбирает в каждой последовательности по участку;
- 2) выравнивает между собой эти участки.

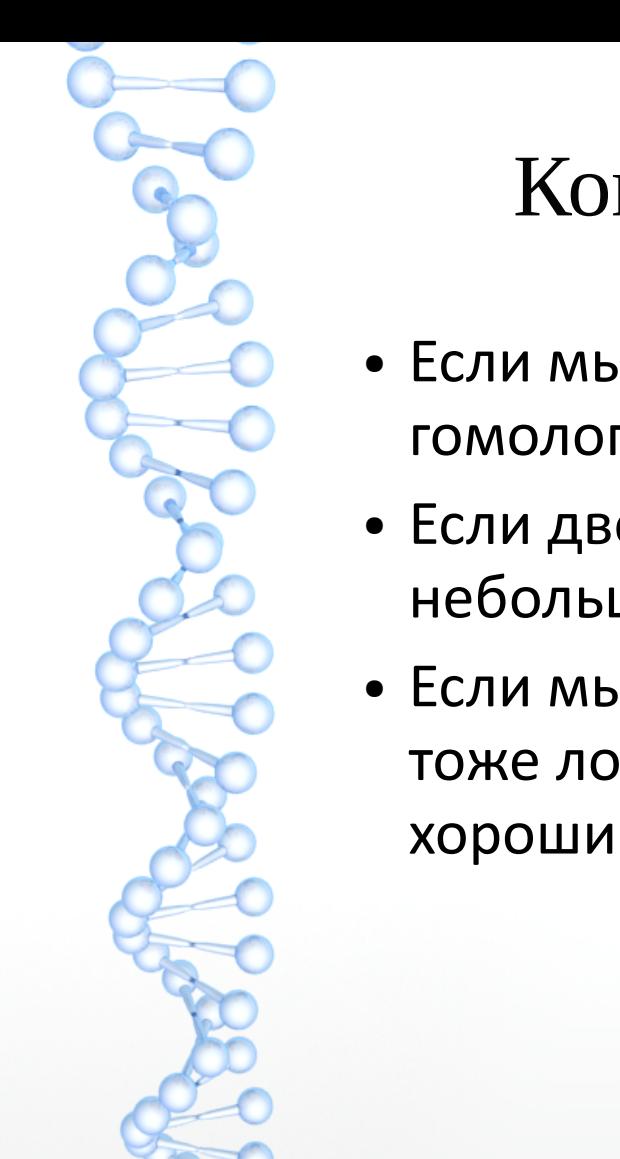

### Когда какое выравнивание нужно

- Если мы уверены, что две последовательности гомологичны по всей длине, то глобальное
- Если две последовательности содержат (относительно небольшие) гомологичные участки, то локальное
- Если мы ничего заранее не знаем, то предпочтительно тоже локальное (на глобальном можно не увидеть хороший участок сходства — признак гомологии)

# Напоминание

- Гомология происхождение от общего предка
- Выравнивание последовательностей должно отражать эволюцию
	- Выравнивание имеет биологический смысл только для гомологичных участков геномов или белков

# Участок выравнивания двух геномов

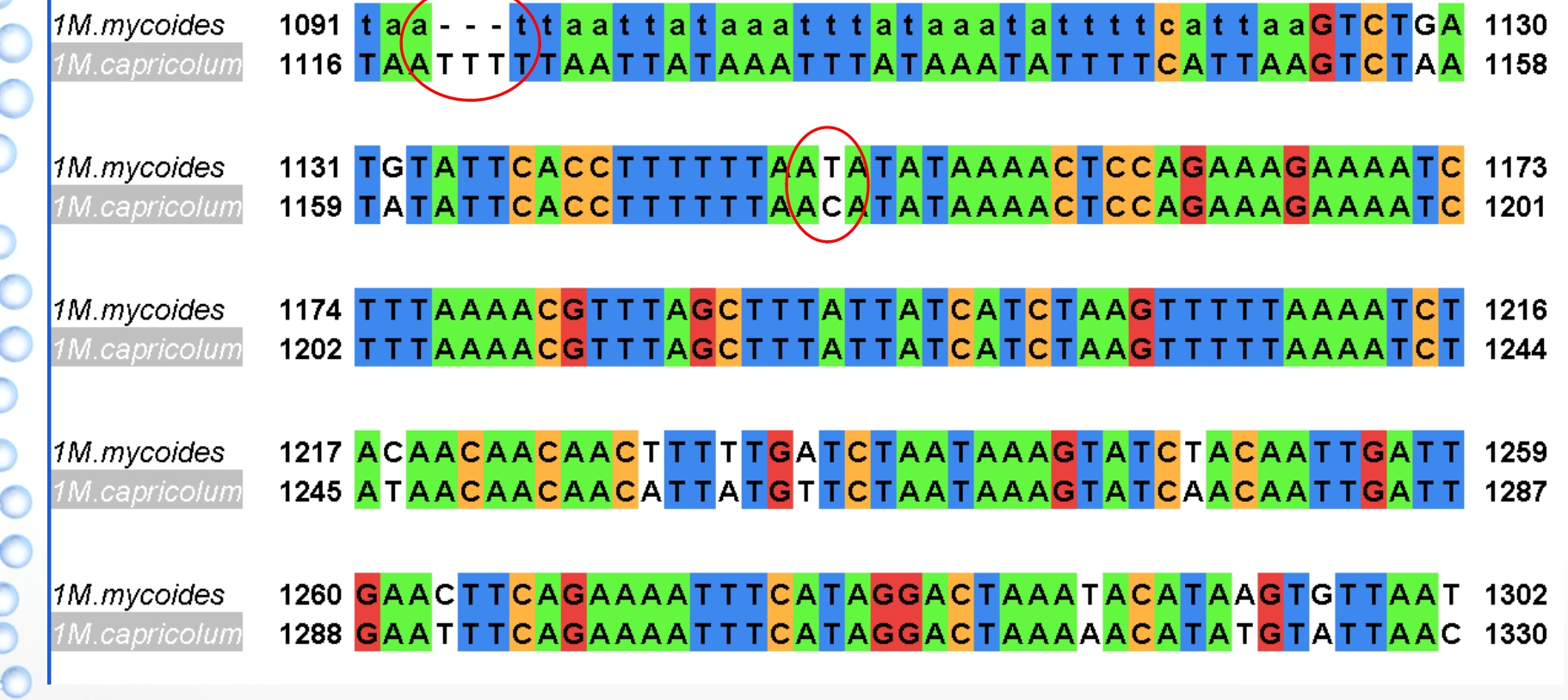

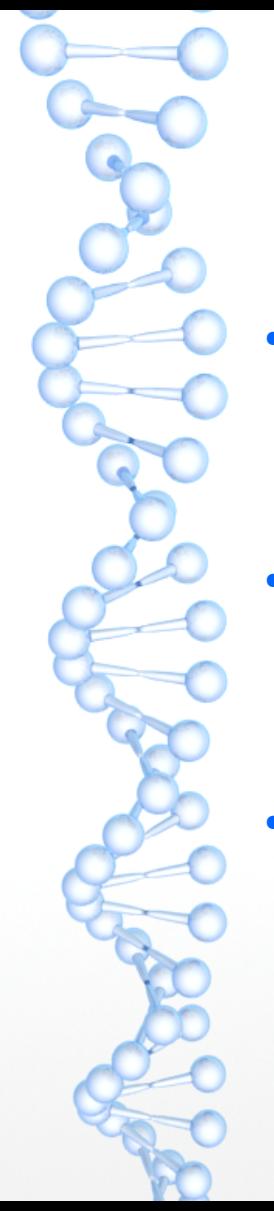

### Алгоритмы выравнивания

- Парное глобальное выравнивание (global alignment of two sequences) — алгоритм Нидлмана – Вунша (Needleman & Wunsch)
- Парное локальное выравнивание (local alignment of two sequences) — алгоритм Смита – Уотермена (Smith & Waterman)
- Множественное выравнивание (multiple alignment), когда последовательностей больше двух — великое множество алгоритмов, самые известные: ClustalW, Muscle, MAFFT, T-Coffee.

# Принцип работы алгоритмов парного выравнивания

- Имеется процедура вычисления **веса** выравнивания (alignment score)
- Алгоритм Нидлмана Вунша находит оптимальную расстановку гэпов: такую, чтобы вес получившегося выравнивания был **максимальным**
- Алгоритм Смита Уотермена находит оптимальные (то есть дающие максимальный вес):
	- пару участков в каждой последовательности;
	- для этой пары расстановку гэпов.

### Как вычисляется вес выравнивания

- Цель: вес должен быть тем больше, чем больше выравнивание похоже на правильное (отражающее эволюцию). В настоящее время устоялся следующий подход:
- Для последовательностей ДНК за каждую пару совпадающих букв к весу выравнивания **прибавляется** некоторое число (например, 1), а за каждую пару разных букв **вычитается** другое число (например, 2)

Для последовательностей белков есть понятие веса замены букв: чем реже буквы заменяются друг на друга в эволюции, тем меньше этот вес Всего нужно задать 210 чисел, некоторые из них положительные, другие отрицательные. Они составляют **матрицу весов аминокислотных замен**.

За гэпы вычитается **штраф** (gap penalty)

#### **Матрица весов аминокислотных замен BLOSUM 62**

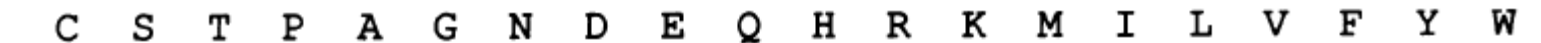

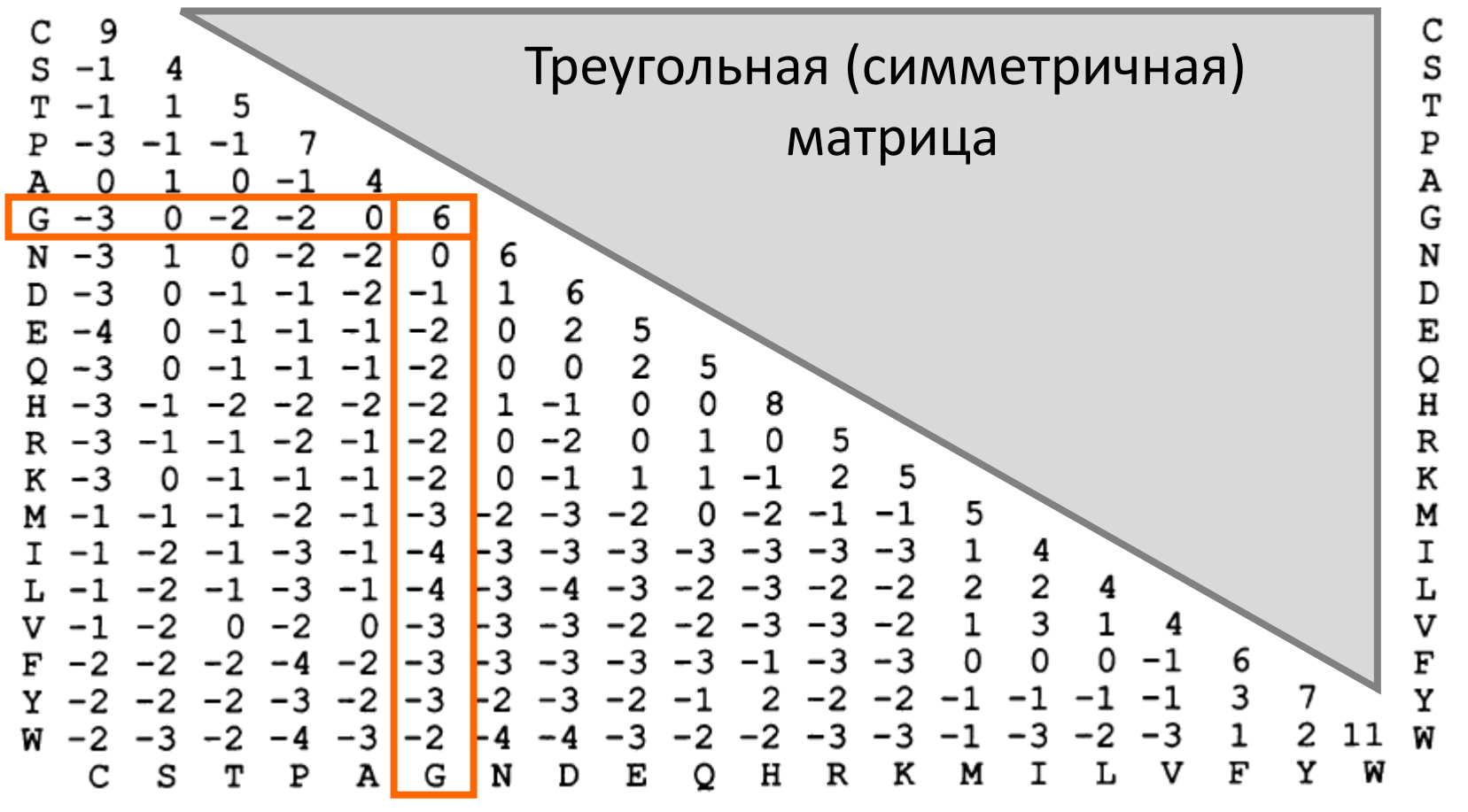

Из работы (Henikoff&Henikoff, **1992**, *PNAS*)

# Замечания

- Программы выравнивания действуют формально и выдадут выравнивание, даже если на вход им подать негомологичные белки. Смысла такое выравнивание иметь не будет
- Даже если белки гомологичны, в выравнивании, выданном программой, не обязательно всюду будут сопоставлены гомологичные аминокислотные остатки или нуклеотиды Алгоритмы выравнивания сделаны так, чтобы максимизировать долю правильных сопоставлений. Но невозможно придумать такой алгоритм, который бы выдавал биологически правильный ответ всегда. Выравнивание, выданное программой — это всего лишь реконструкция причины (эволюции) по последствиям (т. е. современным последовательностям).

### Вопросы и ответы

#### **Что такое гомология?**

Ответ: общность происхождения (*НЕПРАВИЛЬНО говорить «последовательности гомологичны на 56%. Последовательности либо гомологичны, либо нет*)

#### **Как определить, гомологичны ли два белка?**

Ответ: в большинстве случаев единственный способ — выровнять их последовательности и посмотреть на процент совпадающих букв. Если он достаточно велик, то белки, вероятно, гомологичны. Если нет, то всякое может быть.

Если для обоих белков известны пространственные структуры, то есть гораздо более чувствительный способ: сравнить ход полипептидной цепи.

#### **Какой процент идентичности служит надёжным признаком гомологии?**

Ответ: для белков обычно более 20–25% на достаточно длинном участке (а точнее см. дальше про E-value)

# **BLAST - программа поиска** последовательностей, похожих на данную

"Basic Local Alignment Search Tool"

### Задача поиска

- Последовательность белка несет мало информации
- Больше информации можно получить из сравнения последовательностей

определение гомологии белков, предсказание функции, реконструкция филогении, …

- Для сравнения последовательности надо выровнять
- О гомологичности судят по степени сходства последовательностей
- Численное выражение степени сходства вес выравнивания
- Критерий гомологичности: сходство такое, какое не могло бы быть получено случайно
- Важная задача: поиск гомологичных последовательностей среди всех известных

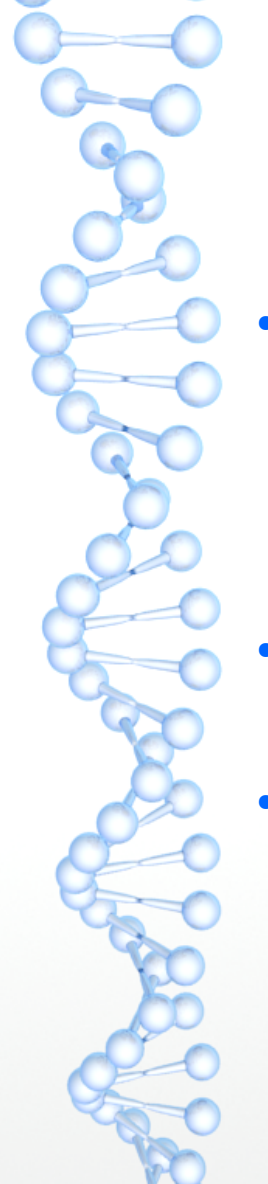

### Формулировка задачи поиска по СХОДСТВУ

#### Дано:

- последовательность белка;
- банк последовательностей, например, Uniprot или часть его, состоящая из всех белков бактерий
- Требуется: получить список белков, гомологичных данному белку (полностью или частично)
- Решение: список последовательностей со сходством больше порога

порог должен отражать степень неслучайности

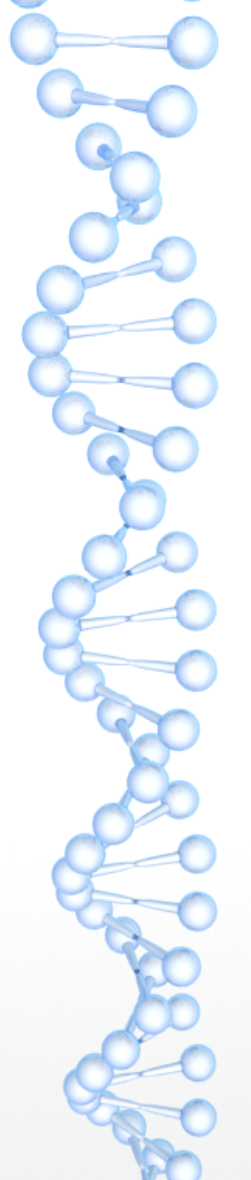

### Решение задачи поиска по сходству

- Для каждой *банковской последовательности* строим выравнивание с *данной* последовательностью
	- По выравниванию решаем, гомологичны ли белки
	- Если да, то дописываем в список находок
- Проблема: локальное или глобальное выравнивание?
- Ещё две проблемы:
	- справится ли компьютер
	- как принять решение о гомологичности

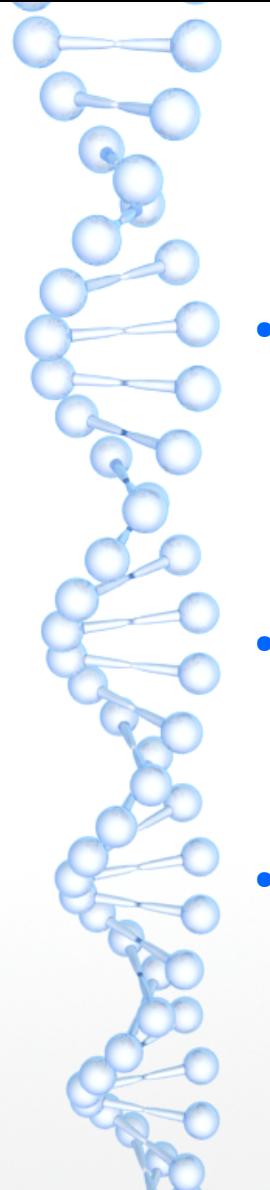

### Решение задачи поиска по сходству

- Для каждой *банковской последовательности* строим **локальное** выравнивание с *данной* последовательностью
	- По выравниванию решаем, гомологичны ли белки
	- Если да, то дописываем в список находок
- Применять алгоритм Смита Уотермена оказывается неудобно: он хорош для двух последовательностей, но миллион выравниваний будет строить слишком долго
- Выход: придумать **быстрый эвристический алгоритм**

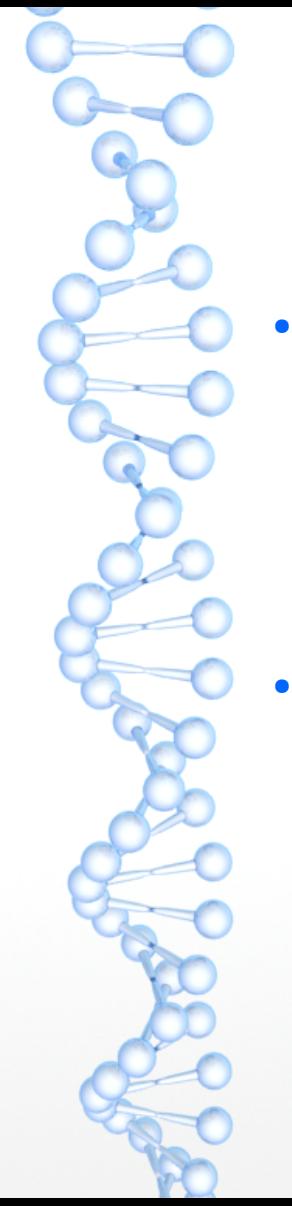

### Точные и эвристические алгоритмы

- Точный алгоритм решает точную задачу: формализацию содержательной задачи
	- Пример: алгоритм Смита Уотермена решает точную задачу: всегда находит выравнивание с наибольшим весом (для некоторого способа вычисления веса)
- Для эвристического алгоритма точную задачу сформулировать нельзя, но он тем не менее выдаёт чтото, что (если алгоритм хороший) достаточно часто приближает нас к решению содержательной задачи
	- Примеры: алгоритм BLAST, все алгоритмы множественного выравнивания.

# BLAST: быстрый эвристический алгоритм поиска сходных последовательностей

ВLAST сначала отбирает те последовательности и места (порядковые номера букв) в них, с которых имеет смысл начать строить выравнивание

*"The central idea of the BLAST algorithm is that a statistically significant alignment is likely to contain a high-scoring pair of aligned words." [S.F. Altschul et al., NAR 1997](https://academic.oup.com/nar/article/25/17/3389/1061651)*

● Для этого **индексируются** все слова небольшой длины (W = 6 по умолчанию) во всех последовательностях банка

### Индекс — примерно то же, что алфавитный указатель в книге

#### АЛФАВИТНЫЙ УКАЗАТЕЛЬ

(цифры обозначают номера экспериментов или параграфов)

Агрегатное состояние 18, 19. Время, деление на равные промежутки 15, 16. Акустический указатель 169. Акция 128. Время, измерение 13-15, 113, § 3. Амплитуда колебания 162, 191, Время падения 120. Высота падения 118, 120. 196, 197, 211, 217. Апериодические колебания 205. Вытесняемость жидкости 8, 9, 21, 22. Вытесняемость твердых тел 20. Балансирование 65, 66, 70. Гармоническое колебание 191, 196, § 28. Барометр чашечный § 1. Градуирование шкалы динамометра 55. Батавские слезки 61. Грамм § 7. Биение 217. Графики 55, 147, 183, 193, 194, 199. Бифилярный подвес 150, 156, 162, Грузики с крючками § 2-10. 197, 207. Блок 84—86, § 2 — 1, 3, 4. Давления, сила 53, 135. Блок ступенчатый § 2-5. Дальность полета 118, 122, 157. BOROHOKSA KORÓDUKA 61  $n_{\text{B}}$ 

# Для BLAST по банку последовательностей готовится таблица

- Слово
- AMNNRA
- Где встречается

•<br>…………

•<br>…………

- PPP\_ECOLI 51, 237; QQQ\_HUMAN 976; SSS DROME 17, 111; ……
- •<br>…………… • FALTGG

При поиске прежде всего создаётся список всех слов, похожих на слова входной последовательности

- Входная последовательность (query): QLGVKAGW
	- пусть длина слова W = 3 (это параметр программы)
	- пусть два слова считаются похожими, если вес выравнивания слов больше или равен T = 13 (это тоже параметр программы)
- Шаг 1: запомним все слова длины W во входной последовательности: QLG LGV GVK VKA KAG AGW
- Шаг 2: Расширим список, добавив похожие слова:
	- например, для GVK это GAK GTK GGK GLK

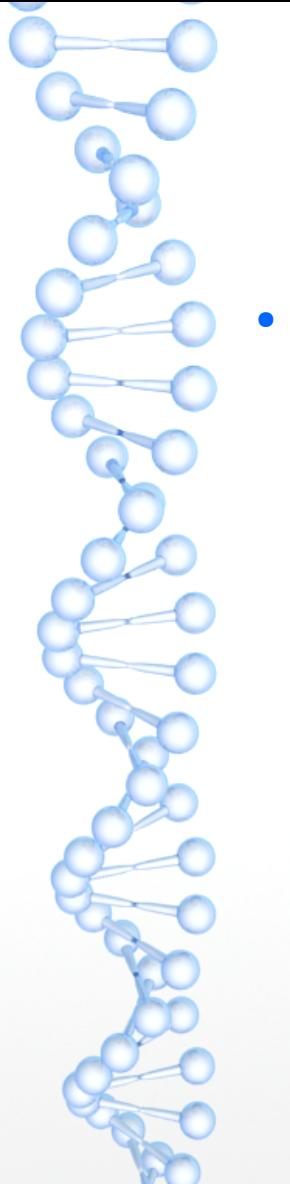

#### **Отбор банковских последовательностей для выравнивания**

- Шаг 3: По индексной таблице составляем список всех слов в банке, похожих на слова входной последовательности
	- Для отбора последовательности необходимы ДВА слова на расстоянии A (A — это тоже параметр, по умолчанию A = 20) причем на ОДНОЙ ДИАГОНАЛИ (след. слайд)

#### Отбор последовательности: два слова на одной диагонали на расстоянии меньше A (зеленые)

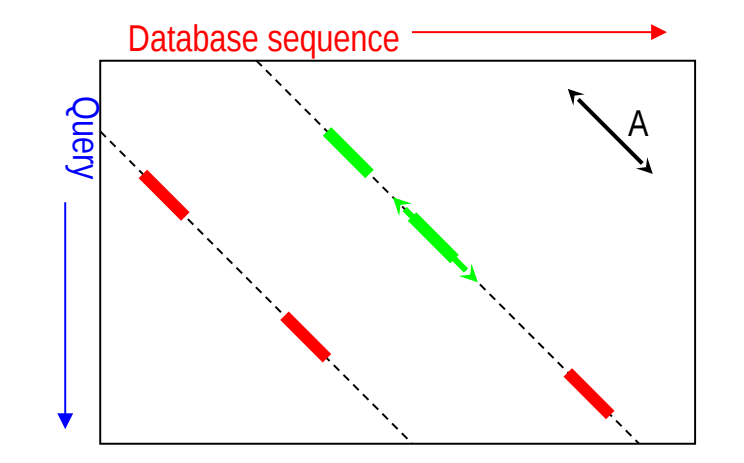

Database sequence Query A

Ungapped extension if: 2 "Hits" are on the same diagonal but at a distance less than A

Extension using dynamic programming limited to a restricted region limited through a score drop-off threshold

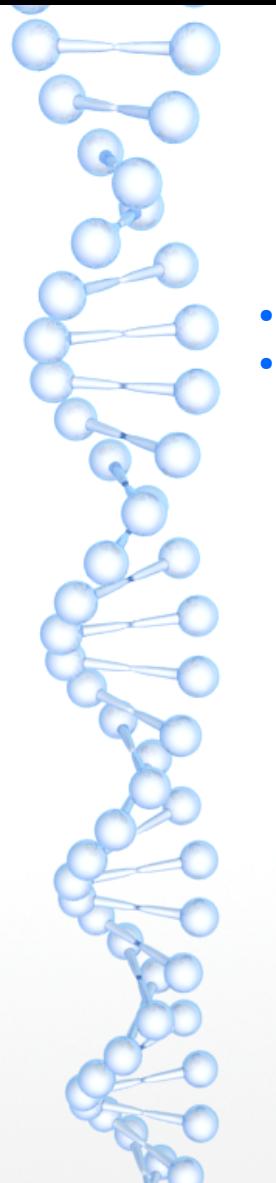

### Выравнивание начинается с найденных слов

- Выравнивание расширяется, начиная с найденных слов, в обе стороны
- Критерий остановки см. на рисунке

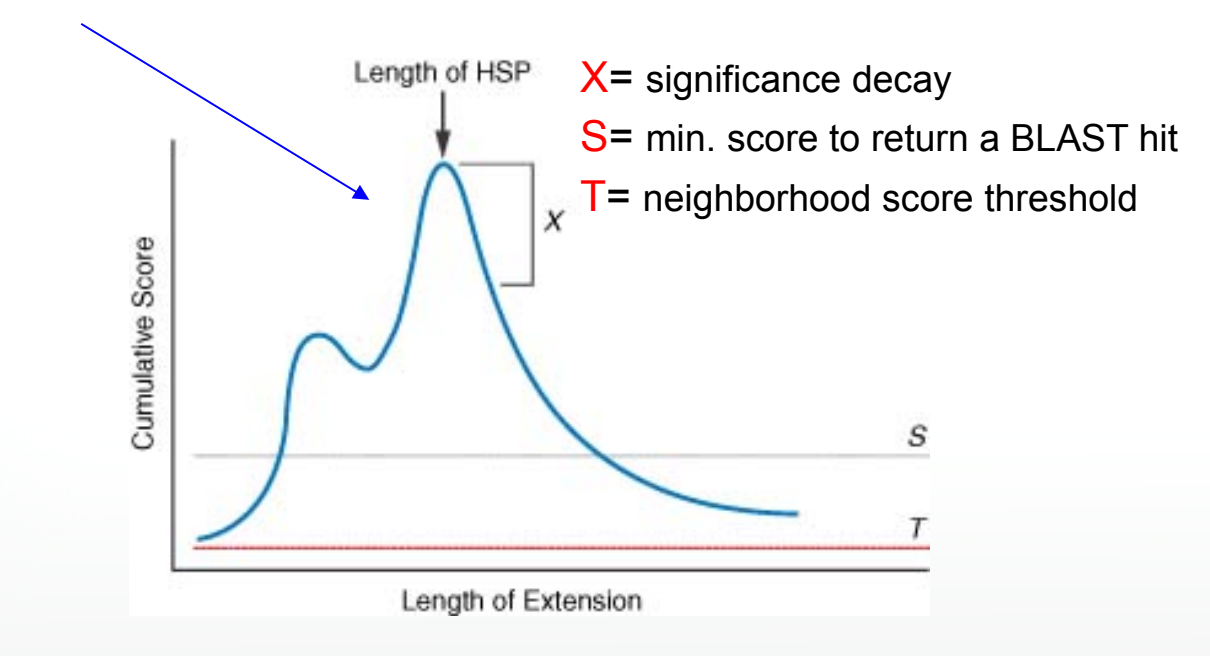

# Роль длины слова. Мой эксперимент

- Вход: последовательность из 466 остатков
- NCBI BLAST (https://blast.ncbi.nlm.nih.gov/)
- Область поиска: Swissprot, белки из бактерий
- Параметры, кроме "Word Size", по умолчанию. В частности, порог E-value = 10
- $\bullet$  W = 6
	- Найдено 16 последовательностей, в них 18 выравниваний
	- 8 находок с E < 0.001
	- Время работы сервиса NCBI менее одной минуты
- $W = 2$ 
	- Найдено 69 последовательностей, в них 75 выравниваний
	- 12 находок с E < 0.001
	- Время работы сервиса NCBI около 35 мин

# Программа BLAST. Оценка находок

- Результатом работы BLAST является список находок
- Каждая находка представляет из себя локальное выравнивание входной последовательности и банковской
- Выравнивание имеет вес, чем больше вес тем лучше находка.
- Есть много матриц весов; можно менять и штрафы за гэпы

Как оценить, может ли выравнивание с данным весом быть получено случайно?

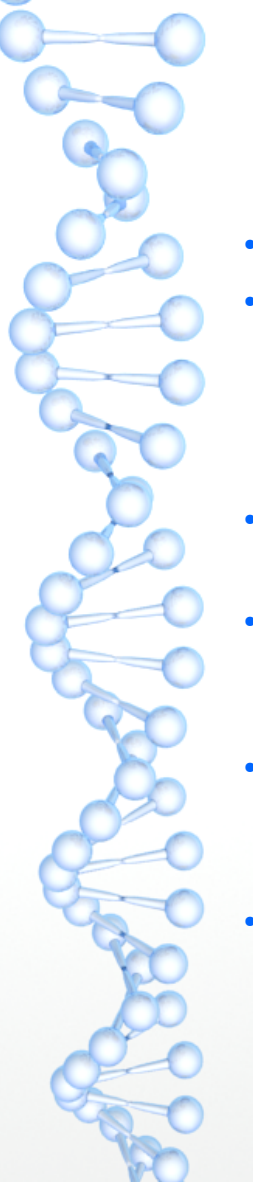

# Программа BLAST. Оценка находок

- **Для каждой находки BLAST вычисляет т.н. E-value**
- **E-value это математическое ожидание числа находок с таким же или большим весом выравнивания** в банке **случайных** последовательностей того же размера, как тот банк, в котором велся поиск

(или, эквивалентно, в том же банке, но для случайной входной последовательности той же длины и состава)

- E-value зависит от объёма банка, в котором ведется поиск. Чем больше банк, тем больше шансов найти в нем выравнивание с данным или большим весом
- Маленькое значение E-value можно интерпретировать как (маленькую) вероятность того, что находка ошибочная (то есть E-value = 0,001  $\approx$  вероятность ошибки одна тысячная)
- Карлин и Альтшуль ([Karlin & Altschul, PNAS, 1990](https://www.pnas.org/content/87/6/2264)) решили математическую задачу, позволяющую рассчитать E-value по весу, длине последовательности и объёму банка, не проводя каждый раз эксперименты с поиском в случайном банке.
	- Формула Карлина и Альтшуля**: E-value =** *L***query ·** *L***bank ·***K* **· EXP(– Score ·**λ**) Score** — это вес выравнивания, а параметры *K* и λ зависят от матрицы замен и штрафов за гэпы (их получили один раз для каждой матрицы и параметров штрафов путём вычислительного эксперимента)

# Нормализованный вес (в битах)

$$
B = Bit score = (\lambda \cdot Score - \ln K) / \ln 2
$$

Тогда **E-value = L**<sub>query</sub> 
$$
\cdot
$$
 L<sub>bank</sub> / 2 <sup>B</sup>

**Нормализованный вес для выравниваний без гэпов не зависит от матрицы весов и штрафов**

Увеличение веса на 1 бит означает «уменьшение неопределённости вдвое», то есть вдвое меньшую вероятность получить выравнивание с таким же весом по случайным причинам.

### Задачи, которые решают с помощью BLAST

- Есть ли моя последовательность в банке?
- Есть ли у моего белка аннотированные гомологи? А гомологи с известной пространственной структурой?
- Хочу гомологи моего белка, чтобы:
	- предсказать его функцию *или*
	- понимать, какие его части консервативны важны для функции *или*
	- мало ли ещё для чего...
- Закодирован ли где-нибудь в данном новом геноме белок с интересующей меня функцией?
- Я нашёл в геноме участок, похожий на кодирующий. Есть ли в банке белки, похожие на него?

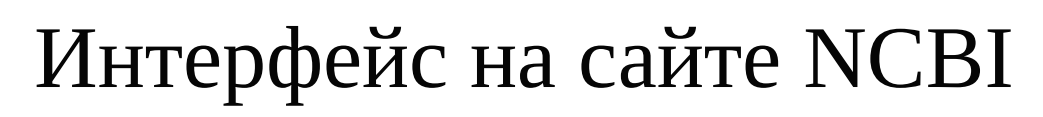

#### $\frac{http://blast.ncbi.nlm.nih.gov/}{http://blast.ncbi.nlm.nih.gov/}$   $\rightarrow$  Protein blast

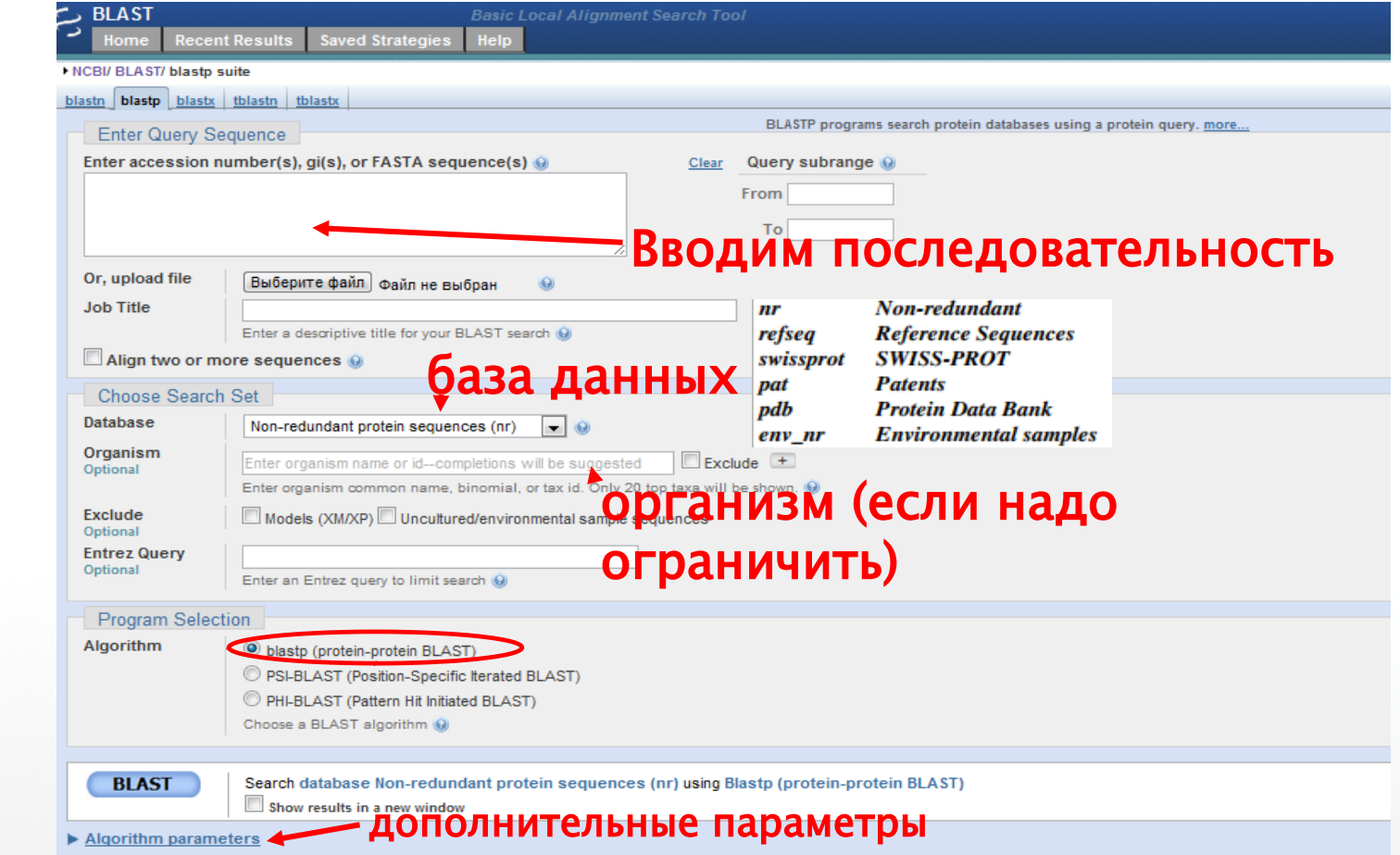

### Интерфейс на сайте NCBI

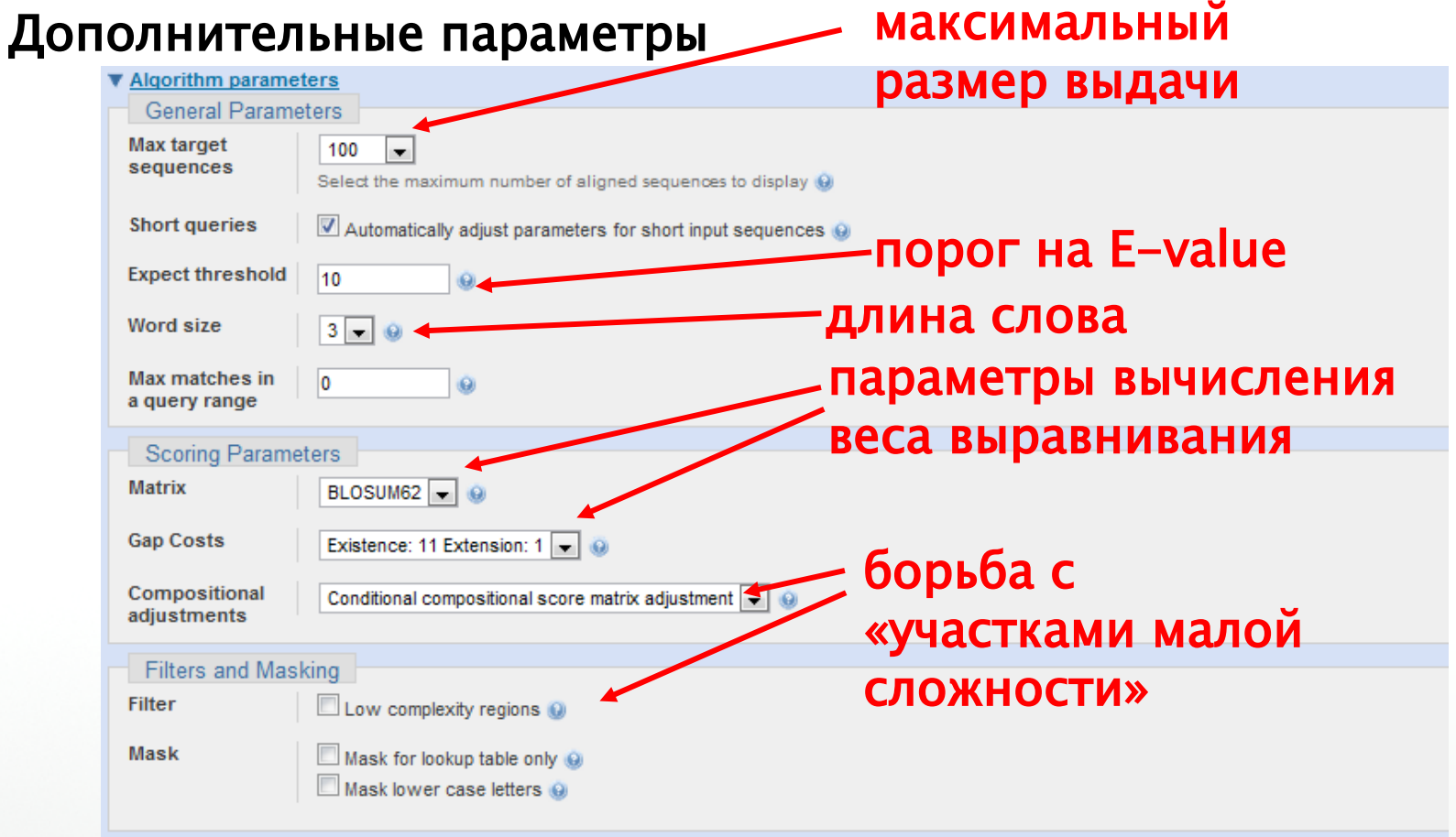

#### Пример участка малой сложности: GAR (глицин-аргинин богатый) домен

XM 004710492.2 Echinops telfairi XM 004313699.1 Tursiops truncatus XM 004620749.2 Sorex araneus XM 004599705.2 Ochotona princeps XM 012546826.1 Sarcophilus harrisii

XM 004710492.2 Echinops telfairi XM 004313699.1 Tursiops truncatus XM 004620749.2 Sorex araneus XM 004599705.2 Ochotona princeps XM 012546826.1 Sarcophilus harrisii

XM\_004710492.2\_Echinops\_telfairi XM 004313699.1 Tursiops truncatus XM\_004620749.2\_Sorex\_araneus XM 004599705.2 Ochotona princeps XM\_012546826.1\_Sarcophilus\_harrisii

16 GRGGGFGDRGGFGGRGGFGGDRGG - RGGRGGF 46 45 PRGGGFSGRGGFGDRGGRGGGRGGFGGGRGGF 76 7 PRGGGFGGRGGFGDRGGRGGG- - - - RGGRGGF 34 7 PRGGGFGGRGGFGDRGGRGGR - - - - GGGRGGF 34 24 PRGGG- - - RGGFRGR-GRGGDRGG-FGGRGGF50

47 GGGRGR - GGS - - - - - - GGGFRGRGRGGGGGRG 71 77 GGGR - - - GGFGEGRGRGGGFRGRG - RGGGGRG 104 35 - GGRGRGGGFRGGRGRGGGGRGGG - GGRGGGD 64 35 GGGRGRGGGFRG - RGGGGGGRGGG - GGGGGRG 64 51 - GGRGR - GGFGA - RGGRGGGRGGF - HSPGGRG 78

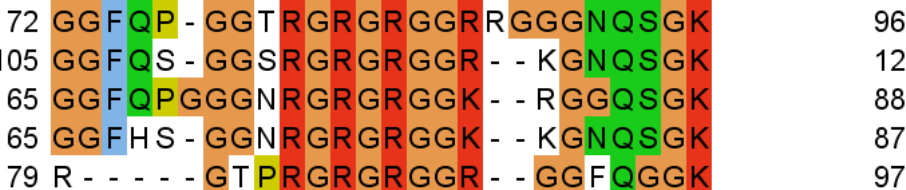

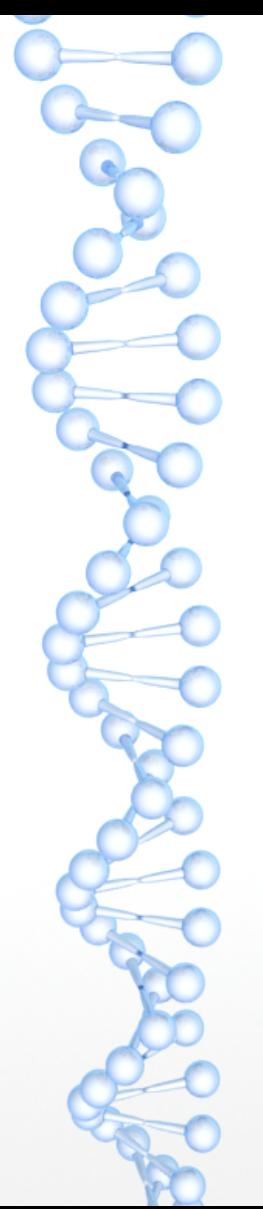

### Что выдаёт BLAST

- Список последовательностей, предположительно гомологичных «запросу» (query) для каждой находки приведены: E-value ("Expect"), вес в битах (Score), процент идентичности выравнивания и процент покрытия запроса выравниванием.
- Локальные выравнивания запроса с каждой из находок

рядом с каждым выравниванием приведены некоторые его характеристики: проценты идентичности, сходства ("Positives"), гэпов, краткое описание находки, вес: обычный и в битах, опять-таки E-value,

# Выдача BLAST (фрагмент — верхняя часть списка находок)

RID: B54B34KT014 Job Title:P00174:RecName: Full=Cytochrome b5 Program: BLASTP Query: RecName: Full=Cytochrome b5 [Gallus gallus] ID: P00174.4(amino acid) Length: 138 Database: swissprot Non-redundant UniProtKB/SwissProt sequences

Sequences producing significant alignments:

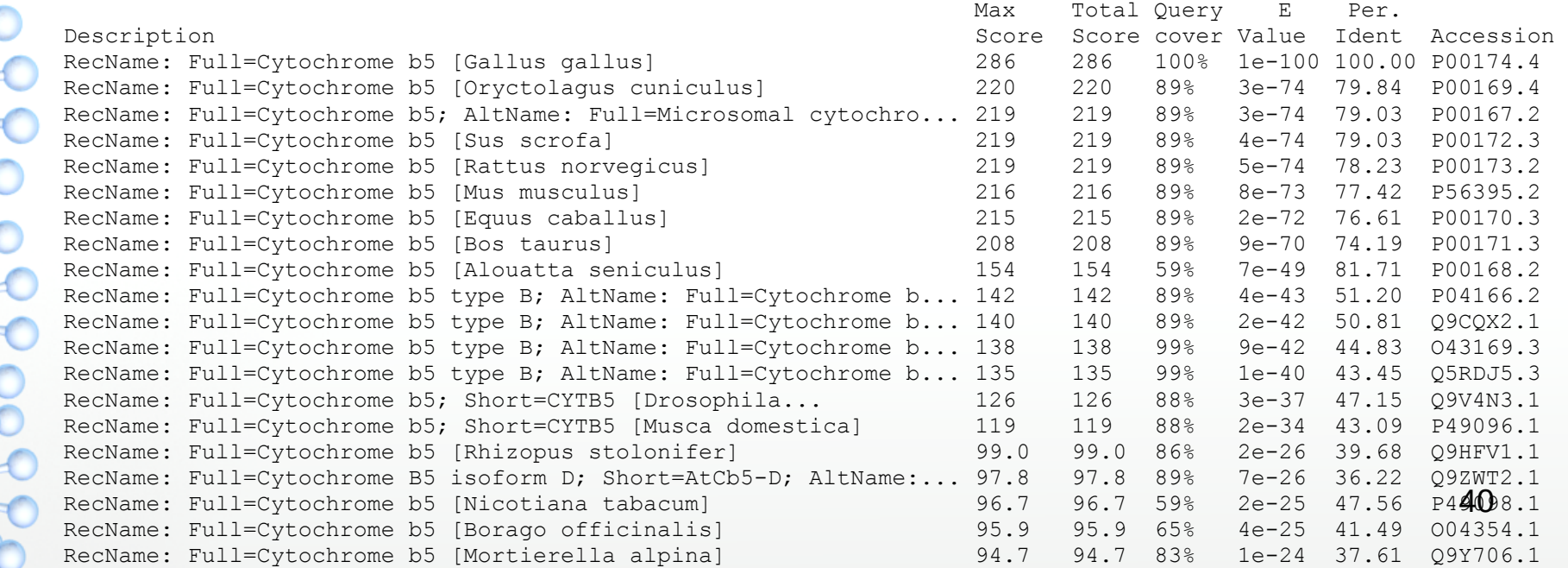

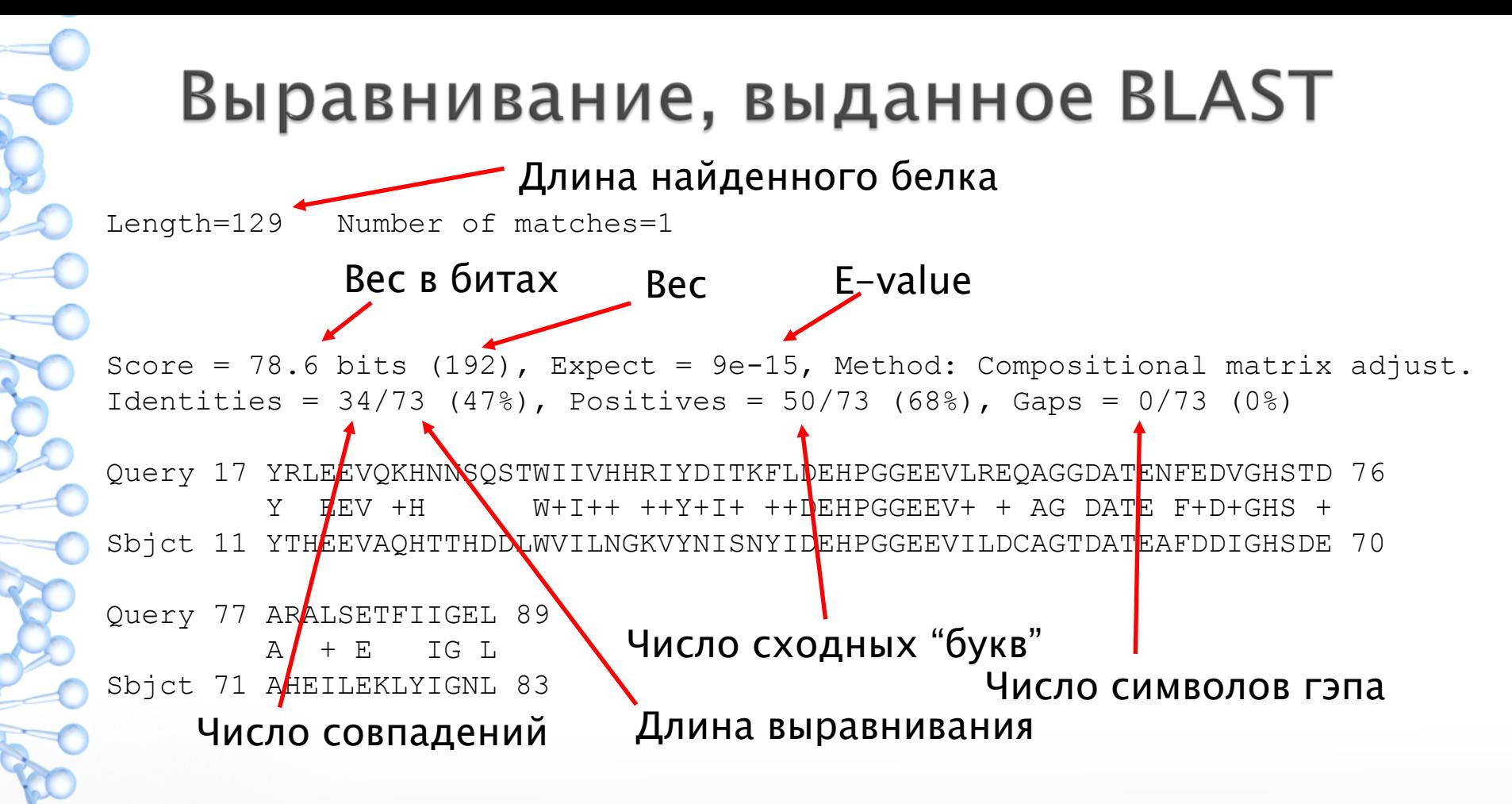

**Выравнивание локальное!** В данном случае участок 17–89 запроса выровнен с участком 11–83 находки (а вся находка длиной 129 — заметно больше!).

# Поиск в нуклеотидных банках

- Всё предыдущее относилось в основном к программе BLASTP из пакета BLAST, предназначенной для поиска гомологов белков в банке белковых последовательностей
- Есть прямой аналог для нуклеотидных последовательностей (ДНК и РНК), называемый **BLASTN. Ho:** 
	- Поиск по гомологии для ДНК/РНК вообще гораздо менее надёжен, чем для белков (потому что выравнивания получаются хуже: из четырёх букв чаще возникают случайные совпадения, и нет таких информативных матриц замен, как для белков).
	- К тому же, чтобы получить реальное ускорение, длина слова в BLASTN была вначале поставлена равной 11, что отсекало значительную часть даже тех гомологов, выравнивания которых достоверно отличались от случайных
	- Поэтому программа BLASTN была разделена на две: Megablast с длиной слова 28 для быстрого поиска последовательности по фрагменту и собственно BLASTN. Последним, если поставить длину слова поменьше (7 хотя бы), можно искать гомологи некодирующих фрагментов ДНК и РНК.

# ... и ещё три разновидности BLAST

Для поиска кодирующих последовательностей в нуклеотидных банках используется программа TBLASTN, которая формально транслирует каждую банковскую последовательность «в шести рамках» (то есть переводит её в шесть аминокислотных последовательностей).

(Понятно, почему шесть? Если нет, подумайте...) Запросом служит белок, а целью — найти в банке последовательнсоти, кодирующие его гомологи.

- Для поиска кодирующих участков в данной последовательности ДНК используется программа BLASTX. Она ищет в белковом банке белки, похожие на то, что закодировано в запросе, запрос — последовательность ДНК.
- Наконец, создана (но редко используется) программа TBLASTX, для которой и запрос нуклеотидная последовательность, и банк нуклеотидный. Она ищет в банке участки, кодирующие что-то похожее на то, что закодировано в запросе, и делает это, выполняя 6×6 = 36 сравнений для каждой банковской последовательности...

#### Больше подробностей — на сайте NCBI:

https://blast.ncbi.nlm.nih.gov/Blast.cgi?CMD=Web&PAGE TYPE=BlastDocs